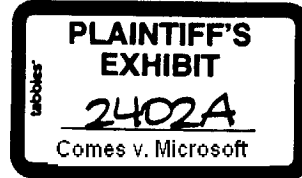

## **Troy Chevalier**

Troy Chevaller(SMTP:mail.mcom.com) From: Sent: Saturday. September 02, 1995 12:53 PM thomasre <thomasre@microsoft.com>  $To:$ chrisjo@microsoft.com  $Cc$ : Subject: RE. NdiGetFirst()

Thomas, that certainly lets me know what I shouldn't be doing. Thanks.

Chris, we are working on signing up for Premier support. I understand the process takes up to 10 days to get in place. Any chance we can get some assistance first?

Thanks. Troy

> <u>.........</u> From: inomasre <inomasre@microsoft.com><br>Friday, September 11, 1995 5:43 PM<br>iroy@netscape.com  $S$ ent: To:  $ce<sub>i</sub>$ chrisjo@microsoft.com<br>FW: NdiGetFirst()  $subject:$

well, we tned to dig up some info, but still probably not everything you need.

From: jeremys Sent: Friday, September 01, 1995 5:06 PM To: thomasre Cc: chnsjo Subject: RE. NdiGetFirst()

Ndi apis are scary and internal... I don't even use 'em in our wizard, not a one! It looks like the header file got into the DDK by accident. These WILL disappear very soon, NOBODY should use them.

To enumerate net cards, protocols, etc. call DiGetClassDevs, which is documented in the DDK. To install protocols etc. call DiCallClassinstaller, which is documented in the DDK.

For the Geninstall problem, you should talk to someone else... MS developer support? One program manager recently mumbled something to me like "Geninstall isn't really public or supported". I asked what was public, and he named some function like installinf or installHinf, but I haven't been able to find any mention of it.

## **CONFIDENTIAL**

**WSNE 02507** 

 $NRT000432$ 

Page 40

**CONFIDENTIAL** 

 $17 - (7)$